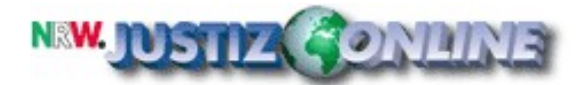

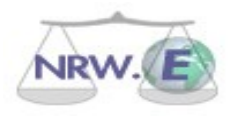

# **Rechtsprechungsdatenbank NRWE**

# **Organisation der Einstellung und Pflege von Entscheidungen**

# **1. Verpflichtung zur Einstellung (Umfang)**

Sämtliche Gerichte in NRW sind verpflichtet, ihre Entscheidungen, an denen ein öffentliches Interesse besteht, in die Rechtsprechungsdatenbank NRWE (Internet) einzustellen.

Ein öffentliches Interesse besteht in folgenden Fällen:

- a) Die Entscheidung wird in Fachzeitschriften, Datenbanken, der Presse oder in ähnlicher Weise veröffentlicht bzw. zur Veröffentlichung an Verlage, Datenbankbetreiber (z.B. die Juris GmbH) oder die Presse gegeben.
- b) Eine anonymisierte Abschrift der Entscheidung wird bei Gericht angefordert.

Die Entscheidungen sind unverzüglich in die Rechtsprechungsdatenbank NRWE einzustellen, sobald ein öffentliches Interesse erkennbar wird, d.h. unmittelbar mit der Weitergabe einer Entscheidung an Verlage oder Datenbankbetreiber, mit der Pressemitteilung über eine Entscheidung oder mit der ersten Anfrage nach einer Abschrift der Entscheidung.

In zeitlicher Hinsicht sind zumindest alle Entscheidungen seit dem 01.01.2002, an denen ein öffentliches Interesse besteht (s.o.), in die Rechtsprechungsdatenbank NRWE einzustellen. Es empfiehlt sich, auch frühere Entscheidungen in NRWE einzustellen. Entscheidungen, die in der Vergangenheit veröffentlicht oder angefragt wurden, sind in diesem Rahmen an NRWE nachzuliefern.

# **2. Entscheidung über die Einstellung**

Die Entscheidung über die Einstellung einer Entscheidung kann zu verschiedenen Zeitpunkten anstehen.

# 2.1. Erlass der Entscheidung

Bereits bei Erlass der Entscheidung verfügt der erkennende Richter die Einstellung der Entscheidung in NRWE, wenn für ihn ein öffentliches Interesse an der Entscheidung erkennbar ist. Dies ist z.B. der Fall bei einer beabsichtigte Weitergabe der Entscheidung zur Veröffentlichung oder bei beabsichtigten Pressemitteilungen über die Entscheidung. Eine Muster-Verfügung des Richters ist in der Anlage beigefügt.

# 2.2. Veröffentlichung der Entscheidung

Wird dem Gericht die Veröffentlichung einer Entscheidung z.B. in Fachzeitschriften, Datenbanken oder der Presse bekannt, ist die Entscheidung in NRWE einzustellen.

#### 2.3. Anfrage nach Entscheidungsabschrift

Wird die Abschrift einer Entscheidung bei Gericht angefordert, ist die Entscheidung in NRWE einzustellen.

# **3. Werkzeuge zur Einstellung**

Im Projekt Rechtsprechungsdatenbank NRWE wurden Programme zur Erfassung und Einstellung der Entscheidungen in die Rechtsprechungsdatenbank sowie zur Anonymisierung von Entscheidungen entwickelt. Hier stehen ein Werkzeug zur Erfassung, Konvertierung und Übermittlung von Entscheidungen in die Datenbank sowie ein Werkzeug zur Unterstützung der Anonymisierung zur Verfügung.

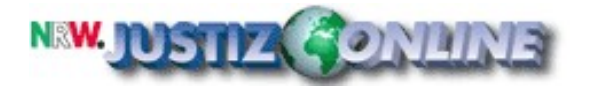

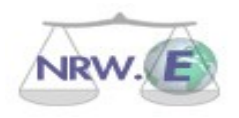

Die Programme werden den Mittelbehörden zum dortigen Einsatz und zur Verbreitung in den nachgeordneten Behörden durch die Projektleitung der Rechtsprechungsdatenbank NRWE im Rahmen einer Einweisung in die Funktionen zur Verfügung gestellt.

#### **4. Organisation: Einstellung von Entscheidungen**

Durch die Behördenleitungen der Gerichte ist sicherzustellen, dass die Entscheidungen unter Beachtung der o.g. Kriterien in die Rechtsprechungsdatenbank NRWE eingestellt werden. Die organisatorischen Vorgaben für die Umsetzung der Einstellung von Entscheidungen obliegen der jeweiligen Behördenleitung.

Die Einstellung von Entscheidungen in die Rechtsprechungsdatenbank NRWE kann innerhalb des Gerichts zentral oder dezentral erfolgen. Entscheidend für die Frage, ob eine zentrale oder dezentrale Beschickung der Rechtsprechungsdatenbank durch das jeweilige Gericht erfolgt, ist die Anzahl der zu veröffentlichenden Entscheidungen.

#### 4.1. Dezentrale Organisation

Im Bereich der Mittelbehörden (Oberlandesgerichte, Oberverwaltungsgericht, Landessozialgericht, Landesarbeitsgerichte, Finanzgerichte) empfiehlt sich eine dezentrale Umsetzung der Einstellung von Entscheidungen in folgender Form:

- Ausstattung der Serviceeinheiten (bzw. Geschäftsstellen, Kanzleien) mit den Werkzeugen zu NRWE (Erfassungs- und Konvertierungstool sowie Anonymisierungstool)
- NRWE-taugliche Erfassung aller Entscheidungen bereits bei Erstellen des Textes durch die jeweilige Servicekraft
- Anonymisierung der in NRWE zu veröffentlichenden Entscheidungen (Unterstützung durch Anonymisierungstool) durch die jeweilige Servicekraft; dieser Bereich kann auch in den Mittelbehörden an einer zentralen Stelle des Gerichts erfolgen
- Konvertierung und Einstellung der Entscheidung in NRWE

Diese dezentrale Organisation ist erst bei Gerichten mit einer höheren Anzahl zu veröffentlichender Entscheidungen empfehlenswert.

#### 4.2. Zentrale Organisation

In den übrigen Bereichen (nachgeordnete Gerichte) empfiehlt sich eine zentrale Umsetzung der Einstellung von Entscheidungen in folgender Form:

- Ausstattung einer zentralen Stelle innerhalb des Gerichts (z.B. im Presse- oder IT-Bereich) mit den Werkzeugen zu NRWE
- Erstellen des Entscheidungstextes in der bisherigen Weise durch die jeweilige Servicekraft
- Nacherfassung nur der in NRWE einzustellenden Entscheidungen durch die Zentralstelle
- Anonymisierung der in NRWE zu veröffentlichenden Entscheidungen durch die Zentralstelle
- Konvertierung und Einstellung der Entscheidung in NRWE durch die Zentralstelle

Diese zentrale Organisation ist bei Gerichten mit geringerer Anzahl zu veröffentlichender Entscheidungen empfehlenswert.

#### **5. Organisation: Pflege der eingestellten Entscheidungen**

Entscheidungen, die in die Rechtsprechungsdatenbank NRWE eingestellt wurden, bedürfen teilweise der Nachpflege. Hier kommen beispielsweise die Korrektur von fehlerhaften Entscheidungen, das Entfernen von Entscheidungen (z.B. wegen fehlender Anonymisierung) sowie die Beifügung weiterer Informationen (z.B. Angaben zur Rechtskraft, Leitsätze, Schlagworte) in Betracht.

Die in NRWE eingestellten Entscheidungen werden in dem Content Management System NPS 5 verwaltet. Der entsprechende Server steht beim Landesamt für Datenverarbeitung und Statistik NRW (LDS) in Düsseldorf. NPS 5 ist via Internet mittels eines Vollzugangs und eines Direktzugangs erreichbar. Für die Pflege der Entscheidungen ist der leichter handhabbare Direktzugang ausreichend, der bereits von den jeweiligen Pressedezernaten zur Einstellung von Pressemitteilungen genutzt wird.

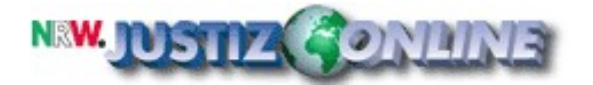

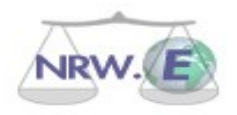

Die Pflege der Entscheidungen obliegt wie die Einstellung der jeweiligen Behörde. Innerhalb der Gerichte ist die Pflege mittels des Direktzugangs – auch wegen der notwendigen Zugangslizenzen zum NPS 5 – zentral an einer Stelle im Gericht auszugestalten. Hierzu bieten sich die Presse- oder die IT-Dezernate an. Im dreistufigen Aufbau der ordentlichen Gerichtsbarkeit auf Landesebene empfiehlt sich eine Konzentration der Pflege von Entscheidungen der Amtsgericht bei den jeweiligen Landgerichten.

#### **6. Organisation: Bearbeitung von Anfragen**

Die Bearbeitung von Anfragen nach einzelnen Entscheidungen wird durch die Rechtsprechungsdatenbank NRWE erleichtert. Für den Arbeitsablauf ist danach zu unterscheiden, ob die angefragte Entscheidung bereits in NRWE eingestellt ist oder nicht.

#### 6.1 Entscheidung ist bereits in NRWE eingestellt

Eine Anfrage nach einer Entscheidung, die bereits in NRWE eingestellt ist, wird durch einen Hinweis auf die Rechtsprechungsdatenbank NRWE (www.nrwe.de) beantwortet, wenn erkennbar ist, dass der Anfragende über einen Internetzugang verfügt, z.B. bei Banken, größeren Unternehmen, Rechtsanwälten, Notaren etc. und bei einer Anfrage per E-Mail. Verfügt der Anfragende über keinen Internet-Zugang, wird ihm ein Ausdruck der Entscheidung aus der Rechtsprechungsdatenbank NRWE übersandt.

#### 6.2 Entscheidung ist noch nicht in NRWE eingestellt

Auf eine Anfrage nach einer Entscheidung, die noch nicht in NRWE eingestellt ist, wird die nachgefragte Entscheidung unverzüglich in NRWE eingestellt. Die Anfrage wird dann wie unter Ziff. 6.1 beschrieben beantwortet.

#### **7. Belieferung der Juris GmbH**

Mit der Einstellung einer Entscheidung in NRWE (Internet) entfällt die Übersendung des Volltextes der Entscheidung an die Juris GmbH.

Eine Entscheidung, die in NRWE (Internet) eingestellt wird, wird von dort automatisch im Volltext an die Juris GmbH im Rahmen der dortigen Länder-Rechtsprechungsdatenbank geliefert.

#### **8. Option für Pressemitteilungen**

Für Pressemitteilungen über Entscheidungen ergibt sich die Möglichkeit einer Verlinkung mit NRWE. Ist eine Entscheidung im Zeitpunkt der Pressemitteilung bereits in NRWE eingestellt oder wird die Entscheidung gleichzeitig mit dieser eingestellt, kann in der Pressemitteilung (hinsichtlich weitergehender Information) auf den Volltext der Entscheidung in NRWE durch einen Link hingewiesen werden.

#### **9. Unterstützung**

Bei der Umsetzung der organisatorischen Rahmenbedingungen werden die Gerichte durch die Projektleitung der Rechtsprechungsdatenbank NRWE unterstützt.

Verfasser: Peter Krumm Projektleitung Rechtsprechungsdatenbank NRWE Oberlandesgericht Köln Tel. 0221/7711-795 Fax. 0221/7711-869 E-Mail: peter.krumm@olg-koeln.nrw.de

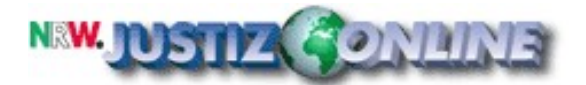

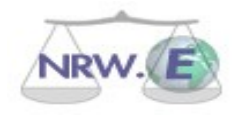

# *Anlage: Musterverfügung*

**Az: \_\_\_\_\_\_\_\_\_\_\_\_\_\_\_\_**

**Verfügung**

1. Soll die Entscheidung veröffentlicht werden?

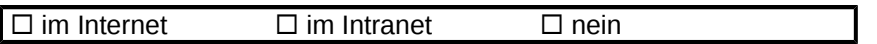

*Bemerkung: Wenn Sie als Richter die Veröffentlichung in einer Fachzeitschrift, Leitsatzsammlung oder in anderer Weise beabsichtigen oder die Entscheidung aus sonstigen Gründen von*  allgemeinem öffentlichem Interesse (z.B. Pressemeldung) ist, sollten Sie "im Internet" *angeben.*

*Wenn die Entscheidung für andere Gerichte/Behörden im Landes-Intranet von Interesse ist, sollten Sie "im Intranet" angeben.* 

2. Falls Veröffentlichung vorgesehen: Wird die Kontrolle der Anonymisierung gewünscht?

 $\Box$  ja  $\Box$  nein

3. Wird eine anonymisierte Abschrift gewünscht?

 $\Box$  ja, und zwar:  $\Box$  in elektronischer Form (Datei)  $\Box$  Papierform (Ausdruck)

# **Freiwillige Angaben**

4. Normen:

5. Schlagwörter:

6. Leitsätze:

 $\Box$ , den  $\Box$